Objekttyp: **Issue**

# Zeitschrift: **Visionen : Magazin des Vereins der Informatik Studierenden an der ETH Zürich**

Band (Jahr): **- (1998)**

Heft 3

PDF erstellt am: **09.08.2024**

### **Nutzungsbedingungen**

Die ETH-Bibliothek ist Anbieterin der digitalisierten Zeitschriften. Sie besitzt keine Urheberrechte an den Inhalten der Zeitschriften. Die Rechte liegen in der Regel bei den Herausgebern. Die auf der Plattform e-periodica veröffentlichten Dokumente stehen für nicht-kommerzielle Zwecke in Lehre und Forschung sowie für die private Nutzung frei zur Verfügung. Einzelne Dateien oder Ausdrucke aus diesem Angebot können zusammen mit diesen Nutzungsbedingungen und den korrekten Herkunftsbezeichnungen weitergegeben werden.

Das Veröffentlichen von Bildern in Print- und Online-Publikationen ist nur mit vorheriger Genehmigung der Rechteinhaber erlaubt. Die systematische Speicherung von Teilen des elektronischen Angebots auf anderen Servern bedarf ebenfalls des schriftlichen Einverständnisses der Rechteinhaber.

### **Haftungsausschluss**

Alle Angaben erfolgen ohne Gewähr für Vollständigkeit oder Richtigkeit. Es wird keine Haftung übernommen für Schäden durch die Verwendung von Informationen aus diesem Online-Angebot oder durch das Fehlen von Informationen. Dies gilt auch für Inhalte Dritter, die über dieses Angebot zugänglich sind.

Ein Dienst der ETH-Bibliothek ETH Zürich, Rämistrasse 101, 8092 Zürich, Schweiz, www.library.ethz.ch

# **http://www.e-periodica.ch**

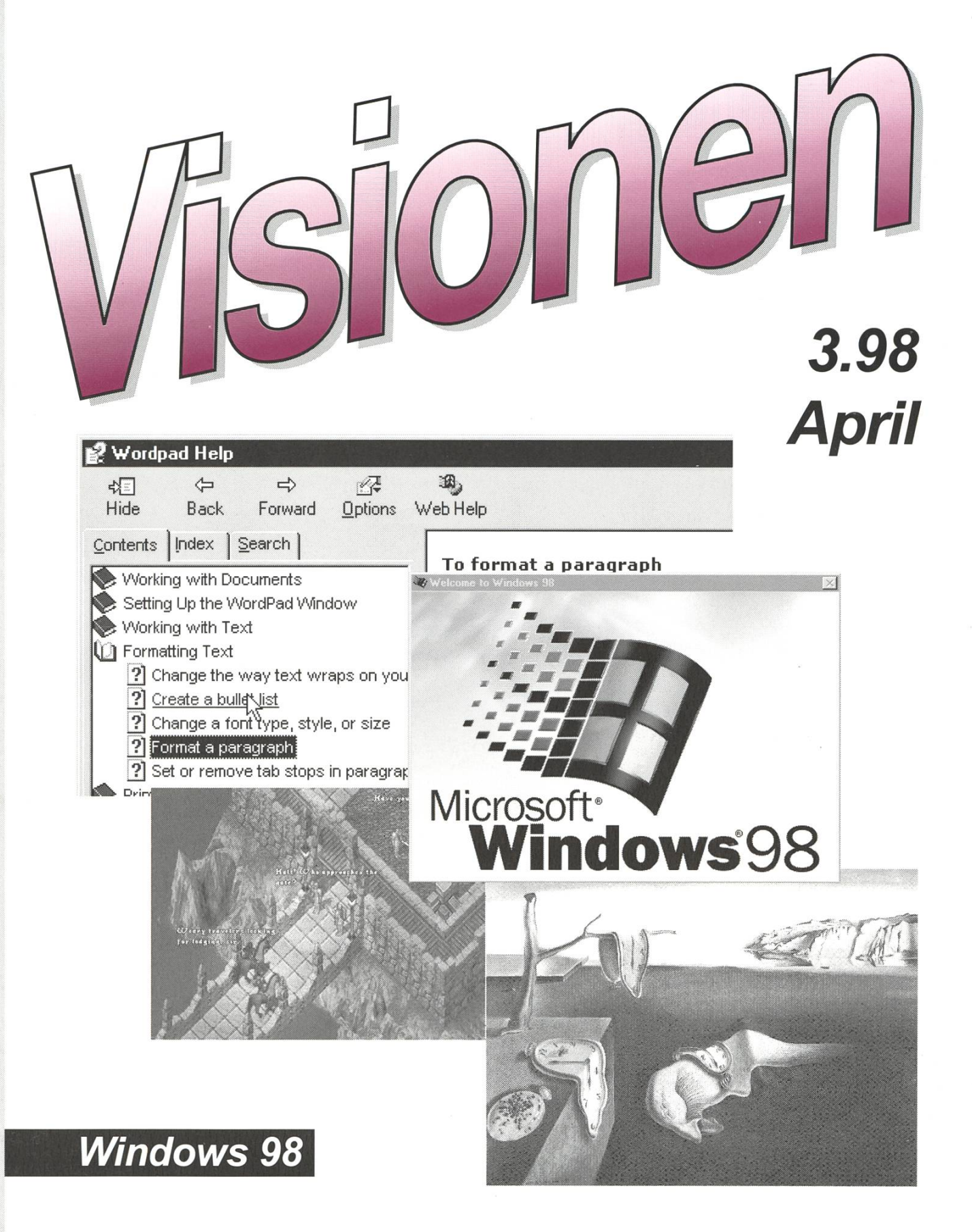

Ultima Online Entertainment Room IFWA36? Wie wählt man gute Passwörter? Das Jahr-2000-Problem

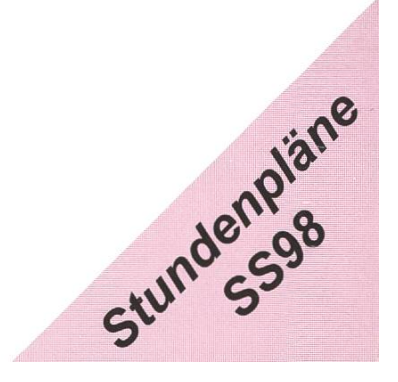

# Impressum

# «Visionen»

Magazin des Vereins der Informatikstudierenden an der ETH Zürich (VIS)

Erscheingsweise: 9x jährlich

Auflage: 1250

Titelbild: ...

Jahresabonnement: CHF 25.-

Mitarbeiter an dieser Ausgabe:

Michael Baumer, Roland Brand, Christian Fritz, Michael Psarros, Urs Steiner, Tobias Straub, Daniel Würmlin

# Konzept & Realisation:

Stephan Würmlin

# Anschrift Verlag & Redaktion:

Verein der Informatikstudierenden (VIS) ETH Zentrum, IFW B29 8092 Zürich

Tel.: 01/632 72 12 (zu Präsenzzeiten) Fax: 01/632 <sup>11</sup> 72

Präsenzzeiten: Mo-Fr, 12.15-13.00 e-mail: vis@iiic.ethz.ch http:/www.vis.inf.ethz.ch/Visionen/

Postkonto: 80-32779-3

# Inserate:

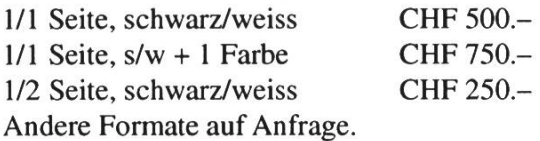

# Druck:

Kaspar Schnelldruck AG Birkenweg 2, 8304 Wallisellen

Die in den Visionen veröffentlichten Beiträge geben die Meinung des jeweiligen Autors wieder und müssen nicht mit der Meinung des VIS übereinstimmen. Für die Fehlerfreiheit dieser Beiträge kann keine Gewähr übernommen werden. Offizielle Mitteilundes VIS oder des Departements Informatik sind als solche gekennzeichnet.

# Entschuldigung...

Um es vorwegzunehmen, als Chefredakteur dieses Magazines muss ich mich wohl dafür entschuldigen, dass diese Visionen nicht am 1. April, sondern erst so um den 10. bei euch zu Hause sein werden. Als Entschuldigung kann ich nur für mich beanspruchen, dass auch ich Prüfungen zu erledigen hatte.

In den nächsten Visionen (die dann schon am 1. Mai (übrigens mein Geburtstag) bei euch sein sollten (oder am 30. April oder am 2. Mai) werdet ihr alles über die Prüfungen erfahren (Statistiken, Mittelwerte, Varianzen....).

Doch nun zu den aktuellen Visionen:

Auf Seite 5: Betriebssystemserie, diesmal mit Windows 98, da erspare ich mir lieber ein Kommentar...

Wollt ihr im IFW A36 einen Entertainment Room? Alle Infos und wo ihr eure Stimme abgeben könnt, steht auf Seite 10.

Stundenpläne und andere Sachen aus dem Vorstand findet ihr ab Seite 12.

Michael Psarros hat sich Gedanken gemacht über Passwörter und deren Sicherheit. Wie sicher dein Passwort ist kannst du ab der Seite 18 lesen.

In der Rubrik Entertainment besprechen wir das Internet-Spiel Ultima-Online. Alles darüber ab Seite 20.

Als Bemerkung möchte ich noch anbringen, dass neue Infos bezüglich der Cinenight da sind: Auf dem WWW unter www.vis.inf.ethz.ch/Cinenight könnt ihr eure Wunschfilme (3) angeben. Auf dieser Seite werdet ihr dann auch immer aktuelle Infos finden.... Schaut mal rein.

Bis auf Weiteres. Euer Redaktor

# 14 Wochen

Bereits hat das nächste Semester begonnen, daher ist ein guter Zeitpunkt gekommen' einmal über die Organisation der Vorlesungennachzudenken. Vielleicht lassen sich Ideen finden, die die allgemeine Unterrichtsqualität verbessern.

Dazu werfen einmal mehr einen Blick in den anglikanischen Raum, wo ja angeblich alles so viel besser ist. Dort finden wir das Konzept des 14 Kapitel umfassenden, die Vorlesung begleitenden, Buches. Dieses Scriptumbeinhaltet den Stoff des Faches, aufgegliedert in die genannten Kapitel. Die Idee ist nun, dass der Stoff über das Buch vermittelt wird und in der Vorlesungsstunde nur noch spezielle Problemfälle oder Fragen behandelt werden. Dahinter steckt unter anderem die Meinung, dass man eher lernt, was man sich selber erarbeitet.

Nun wollen wir aber doch noch einen Blick auf die hiesigen Verhältnisse werfen. In Europa ist die Lehrmentalität eher die, dass für die Vermittlung des Stoffes der direkte Kontakt in der Vorlesung nötig ist. Die Selbsterarbeitung erfolgt in den Übungen. Die verwendeten Scripta sind dabei von Lehrperson zu Lehrperson sehr verschieden. Die einen geben kein Script aus, die anderen halten sich dafür streng an ein Buch.

Nun haben beide Konzepte ihre Vor- und Nachteile. Die anglikanische Variante hat den Vorteil, dass der Stoff für alle klar ersichtlich ist. Zudem kann bei genauem Verständnis des Stoffes auf den Besuch der Vorlesung verzichtet werden. Der

Dozierende hat den Vorteil, dasser nicht Grundlagen erklären muss, sondern die oft interessanteren Spezialfälle behandeln kann. Nachteilig ist der grössere Aufwand neben der Vorlesung für die Studierenden, und auf der anderen Seite das zu vermutende Sinken der Anwesenheitsquote in der Vorlesung. Ausserdem dürften sich gewisse Probleme ergeben, wenn noch kein begleitendes Buch geschrieben wurde.

Das europäische Modell hat den Vorteil, dass die Studierenden den Stoff erklärt bekommen und sie nicht nur Wissen anhäufen. Zudemist das Modell für die Dozierenden individueller, sie können ihre Vorlesungsweise an Besonderheiten des Stoffes anpassen. Nachteilig ist hingegen, dass es eben auch dazu kommt, dass einzelne Lehrpersonen einfach das verwendete Sciptum and die Wandtafel plotten, oder Vorlesungen zu Abschreibübungen verkommen.

Zusammenfassend lässt sich sagen, dass wohl die Wahrheit wie so oft in der Mitte liegt. Man sollte sich tatsächlich fragen, wie man, ausgehend vom europäischen Modell, der Ideallinie näherkommt.

Ich würde dazu vorschlagen, dass die Scripte sich der 14-Kapitel Variante annähern. Dazu ist es natürlich zunächst einmal nötig, dass ein solches existiert. Das Script sollte dann die 14 Kapitel enthalten, welche ihrerseits aus 3 Teilen bestehen: Einem Vorlesungsteil, in dem der Stoff der Vorlesung aufgeführt ist, ein Ergänzungsteil, wo weitere interessante

April 1998 Nr.3 **Visionen** 3

Aspekte vorkommen, sowie optional eine Literaturliste für dieses Spezialgebiet. Am Schluss sollte eine gewichtete Literaturliste für den ganzen Stoffbereich sein. Diese führt zuoberst zwei bis drei Bücher auf, die mindestens 75% des Stoffes abdecken. Danach dann sollten erst Bücher folgend, die einzelnen Aspekte vertiefen.

Alternativ könnten maximal zwei Bücher benutzt werden, die zusammenmehr als 90% des Stoffgebietes abdecken. Die restlichen zehn Prozent müssten dann jedoch in der Vorlesung speziell gekennzeichnet werden.

Für diejenigen, welche der Ansicht sind, ein Script sei gerade bei ihnen nicht nötig, möchte ich dagegenhalten, dass man sich nicht auf etwas konzentrieren kann, was man gerade erst abschreibt. Zudem ist es sehr schwer ein Tempo zu finden, welches für alle genügend Zeit zum abschreiben lässt und gleichzeitig niemanden langweilt.

Es ist klar, dass die Erstellung eines (guten) Scriptes keine einfache Aufgabe ist, es lassen sich aber oft sogar Studierende finden, die freiwillig, oder als Hilfsassistent an einer solchen Arbeit mithelfen. Die zentrale Gestaltung sollte jedoch der Dozierende selbst übernehmen, da er am besten weiss, was in seiner Vorlesung vorkommt.

Gruss Baumi

# Vorstandsadressen (gültig bis zur MV SS98)

# Präsident:

Michael Baumer mgb e-mail: baumi@vis.inf.ethz.ch

# Vize-Präsident & Quästor:

Katrin Rutishauser kr e-mail: katrin@vis.inf.ethz.ch

# Aktuar & Feste:

Nicky Kern nk e-mail: nicky@vis.inf.ethz.ch

# Redaktion:

Stephan Würmlin sw e-mail: stephi@vis.inf.ethz.ch

# VD/SD:

Silvia Geissberger sg e-mail: silvia@vis.inf.ethz.ch

# Infrastruktur & Rechneradmin.:

Joachim Buechse jb e-mail: joe@vis.inf.ethz.ch

# Verlag:

Tobias Straub ts e-mail: tobi@vis.inf.ethz.ch

# Rechneradmin. & Exkursionen:

Caspar Schlegel es e-mail: schlegel@vis.inf.ethz.ch

# Unterricht & Information:

Michael Psarros mp e-mail: mpsarros@vis.inf.ethz.ch

# WWW:

Roland Brand rb e-mail: roland@vis.inf.ethz.ch

# Windows 98: Bunte Zauberer und schlechte Auflöung

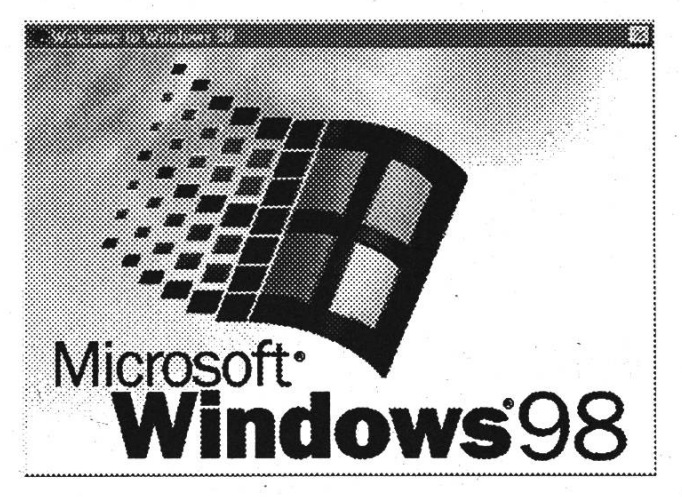

Die Serie über aktuelle Betreibssysteme wird fortgesetzt mit diesem Bericht über Windows 98, das laut Microsoft Mitte Jahr fertig sein soll. Herzlichen Dank an dieser Stelle an Urs, der schon den zweiten Bericht abliefert und somit die Einladung fürs Mitarbeiteressen Ende Semester auf sicher hat.

Dieser Bericht beruht auf der englischen Win98 Beta <sup>3</sup> die dem Heft 3/98 (also der Ausgabe von Anfang Februar) vom Windowsguide beilag, das ganze hat als Versionsnummer 4.10.1650 Beta 3.

Wie immer ist das natürlich nur mein persönlicher Eindruck : Wer also einen anderen hat, soll sich beim Redaktor der Visionen(tm) melden und eine Gegendarstellung bringen

Vieles in diesem Artikel wird auch auf den NT5-Artikel in den letzten Visionen(tm) Bezug nehmen, da Microsoft ja bekanntlich vorhat Windows 9x und Windows NT zusammenzuführen und dann den heutigen Win9x-Teil als eine Art "Consumer"-Windows zu vertreiben. Der Stabilität von Windows 9x wirds garantiert nicht schaden.

Hier noch ein Hinweis für die, die nicht wissen was ein TLA resp. ETLA ist (siehe den NT-Artikel): ein TLA ist selbstverständlich selbst ein TLA ...und bedeuten tut das ganze: "Three Letter Abreviation" und das E von ETLA steht für "Extended ...". Für die, die nicht so sicher in Englisch sind auch noch auf Deutsch: "Drei Buchstaben Abkürzung", resp. "Erweiterte Drei Buchstaben Abkürzung".

Also ich versuch mal zu beginnen:

Es ist so schön: beim "normalen" Windows zählen sie sogar in Dreier-Scritten rauf... (Ich persönlich warte ja immer noch auf die Ankündigung von Windows 00 (in Deutschland sind manche WC's so angeschrieben), aber das wird ja wohl doch nicht kommen (s.o.). Ach so: das sind Jahreszahlen ? Ja, doch ich persönlich wäre auf die Schreibweise mit Jahreszahlen im Produkt auch erst FÜNF Jahre vor dem nächsten Jahrtausend umgestiegen ... aber lassen wir das lieber bevor es dadurch zu Y2K-Problemen kommt.

Die Installation verlief ebenso wie bei der NT5-Betä erstaunlich problemlos. Das erste Problem tauchte allerdings auf, als ich danach versuchte, eine höhere Auflöung als 640\*480 bei 256 Farben einzustellen, also meine üblich Grundeinstellung von 1024\*768 bei 65K Farben : Test-Knopf drücken: FFF (TLA für Flimmer-Flacker-Florian): eigentlich sehen die Streifen in Tangens-Form noch ganz schön aus, aber ob das der Grafikkarte und dem Monitor auf Dauer gut tut? Also: Nein ich behalte lieber die alte Auflöung bei... Hmm beim Monitor

April 1998 Nr.3 **Visionen** 5

was besseres einstellen? Mal probieren: Super-VGA 1024\*768 bei 75Hz und dann Auflöung wieder rauf: UUUhhh das ist ja noch schlimmer als vorher! Also Plug-n-Play-Monitor nehmen und ausprobieren: He das sieht ja gut aus ... dann: Rechtsclick auf den Desktop: Flackern über den ganzen

muss man noch relativ viel anpassen ...Dafür auch ein unerwarteter Bonus: Mit ..Use menu animations" kann man das Scrollen beim Aufmachen von Menüs anund abstellen.

Für die Command-Line-Freaks hat

Bildschirm ? Fenster verschieb: Wieder Flackern? Grummel  $\mathbf{I}$ Versuchen wir 800\*600 bei 65K :wieder Flackern, hmm das ganze mit 256 Farben: keine Probleme, eine Auflöung höher bei 256 Farben: Flimmer... Naja Endergebnis: dann halt 800\*600 bei 256 Farben, was soils? Ist ja sowieso nur zum diesen

Artikel hier schreiben in

i ---MS-DOS Editoi WÜBj **TAJO BEERE EFFE** 1 film seter lieu Opiers 161 <sub>s</sub> SET BLASTER=A220 IS D1 T1 rem 1h c:\MIN98\COMMAND\MSCDEX.EXE /D:ASPICDB /M:12 /L:B ||ECHO||OFF<br>||PROMPT||SPS6<br>|PROMPT||SENGIR98;C:\WIN98\COH#AND;C:\DOS;C:;c:\wtils<br>|SET||MP=C:\TENP<br>|SET||MP=C:\TENP | node con codepage prepare=((850) C:\UIH98\C0E#AAHD\ega.cpi)<br>| node con codepage select=8S0 <sup>i</sup> keyh \*3, >C:M:.,{N?8\CÖHM&Nß\i<evboor(Lsp'» C:\AU18EXEC.BfiK | ECHO OFF<br>| PROMPT SPS6<br>| PATH\_C:\VIH98;c:\VIIH98\COMMAND;C:\DOS;C:;c:\utils<br>| SET TEMP=C:\TEMP<br>| SET TMP=C:\TEMP keyh sq, ,c:\WIH98\COMMAND\keyboard.sys

diesem Fall, das mit dem Win98 und Spielen machen wir wohl doch besser unter dem alten Win95 ...(Unter W95, NT4 und NT5 hatte ich bisher mit der Karte keine Probleme: es ist ja schliesslich ein S3-Chip drauf, der läuft problemlos sowohl mit den kartenspezifischen Treibern als auch mit den Generic S3-Treibern: denkste

se nr

Aber jetzt mal einen kleinen Abstecher zu den guten Neuigkeiten:

Wie bei der NT-Beta ändert sich hier nicht viel am Desktop wenn man den IE4 schon hatte, auch hier lässt sich der Active Desktop disablen, der "single Click to open file" ist sogar schon disabled und auf das "normale" eingestellt (Vielleicht lernen sie das mit den Standard-Einstellungen doch noch ?). Nein, zu früh gefreut: Die File-Endungen werden immer noch nicht standardmässig angezeigt und auch sonst Microsoft auch den DOS-Editor edit.com überarbeitet: er bietet jetzt die Möglichkeit eine Datei in zwei Fenstern oder verschiedene Dateien in verschiedenen Fenstern zum Abgleich anzuzeigen, was manchmal ja noch ganz praktisch sein könnte ... im nicht ganz unwahrscheinlichen Fall, dass auch Win98 so wie sein Vorgänger nicht immer SO stabil läuft (obwohl ich bisher noch keinen Absturz geschafft habe) und manchmal was vom DOS-Prompt aus ändern muss.

**MINI TEEN ANDER 17 FEEST** 

Die Zauberer (Wizards) kommen in Windows 98 definitiv nicht zu kurz: vom Internet und ISDN Connection Wizard über den Windows 98 Tune Up Wizard und den Accessibility Settings Wizard bis zum Add Scheduled Task Wizard gibt's fast alles noch bunter und damit ja wohl auch besser und schneller...

Hier noch die Schock-Nachricht für die Sicherheits-Paranoiden: Von ActiveX gar nicht zu reden, hat's auch noch den sogenannten Auto-Update dabei, ein Programm das dabei helfen soll automatisch Updates aus dem Internet herunterzuladen und dabei wohl auch noch die ganze installierte Software an die Firmen weitermeldet: Achtung Raubkopierer, es geht euch an den Kragen Zum Thema "Wo bekomme ich möglichst schnell legale Versionen her, die auch noch billig sind" empfehle ich den Artikel von Martin Näf in den letzten Visionen(tm). Andererseits sollte das Jahr 2000 kein Problem bieten: "Date-dependent components within Windows 98 are designed to make the transition to the year 2000."

Windows 98 soll sogar schneller geworden sein (ich bin da irgendwie skeptisch...das wäre ja ein völlig neuer Ansatz für die Computer-Industrie: effiziente Programmierung ? Und das von Microsoft Dann brauch ich ja vielleicht doch keinen Dual-Pentium II 500 wie ich ihn mir für die nächsten Weihnachten vorgemerkt habe.) wenn's Starten von Anwendungen und um den Start und

Shutdown von Win98 selber geht. Ich sehe gerade, dass dies vor allem für "memoryconstrained computers" (Als Beispiel einer mit 16MB) gelten soll: sie scheinen den Memory-Management-Algorithmus verbessert zu haben. Naja: wir serden sehen was das für Leute mit etwas besser ausgerüstetem Computern bringen wird

Für die Leute die sich über HTML-Postings in Newsgroups aufregen (wie z.b. mich und alle andern die ich kenne): MS hat ein Einsehen gehabt und den Default-Wert für Groups-Postings auf "Plain Text" gestellt: Offenbar hat da mal einer zuviel reklamiert bei ihnen ... (es hilft also manchmal doch !). Dafür ist jetzt das Windows Help-System zu einer "HTML Help" geworden, so dass man immer besser auf das all-überall präsente Internet zugreifen kann, ob sie's allerdings schaffen den Zugriff für Europäer auf www.eu.microsoft.com umzuleiten halte ich für sehr fraglich: man müsste sich dazu ja etwas überlegen, der Auto-Update kann's auf jeden Fall nicht.

Eine weitere Neuerung ist auch die Unterstützung von mehreren Monitoren, die dann Auflöungen von 1600\*600 oder 800\*1200 erlauben (Zweimal 800\*600-

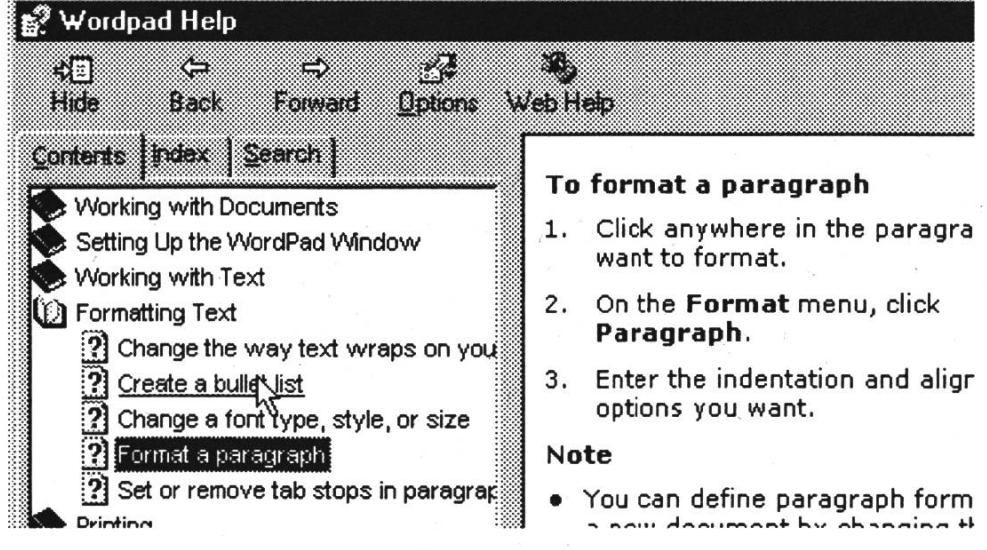

Monitore, neben-, resp. übereinander und-soweiter) und so wohl die Platzprobleme auf dem Monitor gegen Platzprobleme auf dem Pult und in den PCI-Slots eintauschen

Der (für mich) schönste Teil von Windows 98 besteht wohl im neuen

April 1998 Nr.3 **Visionen** 

Treibermodell "Win32 Driver Modell" (WDM), das es mit NT 5 (siehe auch diesen Bericht) gemeinsam hat und wohl in Zukunft für anständige Treiber-Unterstützung unter NT sorgen wird.

Für die Spiele-Freaks soll in der Final-Release DirectX <sup>5</sup> mitgeliefert werden, und für Leute die gerne alles Mögliche 'und Unmögliche ausprobieren, gibt's auch hier wieder Unterstützung für (fast) alles was modern, bunt, gross und teuer ist: gpssupport, 1394, Human Interface Devices (HID), Imaging Devices, Infrared Devices, USB Controller, ATM, DVD-Player. Für Leute die der Zeit voraus sind, gibt's auch ACPI-Power Management-Unterstützung: Die ersten serienmässigen Produktlinien mit ACPI-Support sollten angeblich gerade rechtzeitig zum Start von Win98 herauskommen...

Für Netzwerk-Administratoren interessant ist auch die Unterstützung der "Zero Administration Initiative for Windows" (siehe NT5-Bericht). Auch irgendeinen "TV-Adapter" gibt's zum Fernsehen via Web(TCP/IP), obwohl man hier in Europa wohl Probleme haben wird, so wie ich das Internet und Microsoft kenne...

Auch der Personal Webserver wird hier wieder mitgeliefert, ist aber auf meiner CD nicht drauf, vielleicht hätte ich für das doch am offiziellen Beta-Programm mitmachen müssen Weitere kleine aber feine Goodies sind der Windows Scripting Host, der NetWatcher, der System File Checker und das Disk Cleanup Tool.

Auch hier gibt's zum Schluss wieder URLs zum Bestaunen:

http://winbeta.microsoft.com/memphis/ http://www.windowsguide.ch/

Ich hoffe auch diesmal wieder, dass ihr beim Lesen nicht zuviel lachen und/oder weinen musstet (, und dass ich euch davon überzeugt habe eine Version zu kaufen, sonst bekomme ich wohl doch keine Belohnung von Microsoft...),

Urs Steiner

oec.inf UNI / 2 usteiner@ studi.unizh.ch http://www.vis.inf.ethz.ch/students/ usteiner

Quellen hab ich diesmal auch ein Paar :) aufgeschrieben:

TLA und so: Bluff your way in Computers (sehr empfehlenswert! ich weiss seither alles über Computer...) Windowsguide 3/98 (da war ja auch die CD dabei)

Visionen April 1998 Nr.3

# Erfolg ist auch eine Frage der Disz**iplin.**

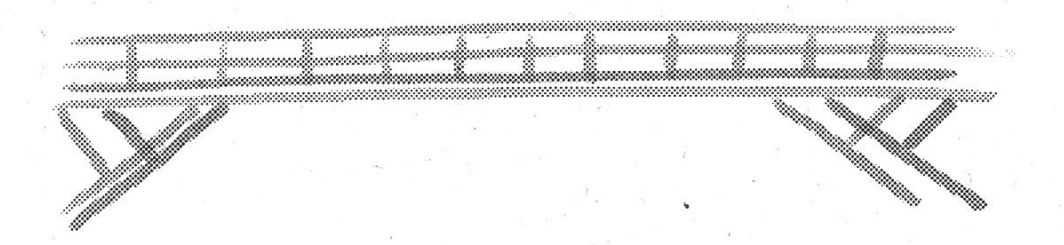

Up-to-date und kreativ sein, hin und wieder zu einem kühnen Sprung über bestehende Schranken ansetzen kurz: die gesunde Mischung von Neugier und Unzufrieden-- ist im Engineering unerlässlich. Es ist jedoch letztlich das strikt methodische Vorgehen (in unserem Fall nach dem Systems Engineering-Modell des BWI), welches uns zum Versprechen legitimiert: Erfolg ist planbar. "

AWK: Brainware makes the difference.

Interessiert? Rufen Sie uns an! Frau Susanne Hunziker, 01/305 95 10, susanne.hunziker@awk.ch

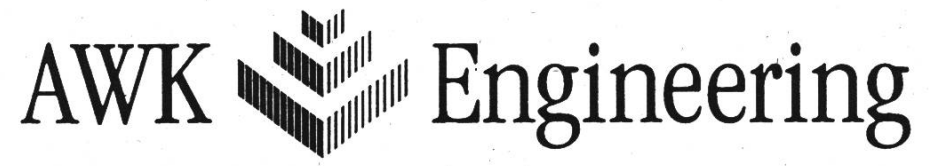

"The Information Systems Architects"

AWK Engineering AG, Leutschenbachstrasse 45,8050 Zürich AWK Engineering AG, Seilerstrasse 3,3011 Bern AWK Engineering (Lausanne) SA, Avenue Général-Guisan 54,1009 Pully

# Entertainment-Room IFWA36

rb. Wie sicherlich einige von Euch mitgekriegt haben, wurde Ende letzten Jahres mit der Planung für den Umbau des RZ begonnen. Dank anhaltender Rezession kann mit einer deutlichen Unterschreitung der budgetierten Kosten gerechnet werden. Das Departement Informatik ist nun mitder Frage an den VIS gelangt, ob es von Studentenseite irgendwelche Umbau- und/ oder Verbesserungsvorschläge im Bereich RZ und IFW gebe.

# Das Problem...

Was uns seit längerem beschäftigt, ist, dass es für die Informatik-Studierenden viel zuwenig Ablenkung vom Studium gibt. Gerade über Mittag sind die Rechner-Labors sowohl im IFW als auch im HG konstant überfüllt mit Personen, die spielen oder einfach sinnlos durch's Web surfen. Die meisten von denen beschäftigen sich mit nichts anderem mehr als mit Computern, Bildschirmen, Tastaturen, und ab und zu einer Vorlesung – natürlich aus dem Informatikbereich. Dass Informatiker von ihrer Umgebung häufig als verschlossene, asoziale Fachidioten angesehen werden, darf vor einem solchen Hintergrund nicht verwundern.

# die Lösung:

Lange haben wir im Vorstand die unterschiedlichsten Möglichkeiten diskutiert. Schliesslich sind wir zu der Ansicht gelangt, dass wir ein Projekt von solch immensem Ausmass nicht

10 Visionen April 1998 Nr.3

entscheiden möchten, ohne die Studierenden miteinzubeziehen. Um der angesprochenen Asozialität entgegenzuwirken und etwas Geselligkeit in den Informatiker-Alltag zu bringen, unterbreiten wir Euch folgenden Vorschlag:

# Movies, Sound, Drinks,

Das IFW A36 soll in einen Entertainment-Room umgewandelt werden! Täglich sollen über Mittag und am Abend Filme gezeigt werden. Die Diaprojektoren sollen durch moderne Movie-Beamer ersetzt, und die Lautsprecher mit Dolby Surround und SDDS ergänzt werden (für eine Kostprobe dieser Technik begebe man sich beispielsweise ins Kino Metropol). Im hinteren Teil des Raumes, neben dem Fenster, könnte auf relativ einfache Weise eine Bar eingerichtet werden, wo selbstverständlich auch Popcorn verkauft würde. Als Exklusivität empfehlen wir weiter die Einrichtung von speziellen Barhockern in diesem hintem Raumteil. Diese könnte man, wenn man darauf sitzt, auf bis zu zwei Meter in die Höhe lassen. Damit würde sichergestellt, dass man auch von dort aus, durch die bereits existierende Lücke in der Wand, den Film geniessen kann.

## und 3D...

Im Gespräch war eine Zeitlang auch der Einsatz von Virtual Reality - Helmen. Der Nachteil wäre allerdings die Abkapselung jedes einzelnen Zuschauers, und gerade das

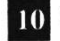

wollten wir verhindern. Als Alternative sähen wir 3D-Filmprojektoren und die Abgabe von 3D-Brillen. Der Effekt dieser Variante ist annähernd so gut wie bei VR-Helmen, hat aber den vor allem psychologischen Vorteil, dass sich die Zuschauer weniger voneinander abgrenzen: man schaut den Film gemeinsam, und nicht jeder für sich. Diese - zugegebenermassen sehr verlockende - Technik behalten wir uns allerdings als Option vor. Leider steht noch nicht genau fest, wie gross das zur Verfügung stehende Budget sein wird.

# ... und Snacks an den Platz geliefert!

Damit nicht jeder, der während des Films etwas trinken oder essen möchte, aufstehen und zur Bar eilen muss, fordern wir weiter, dass jede zweite Bankreihe entfernt wird. Somit könnte während des Films eine Minibar zirkulieren, wie man sie aus der SBB kennt.

Um uns ein Bild zu machen, was Ihr Studentinnen und Studenten davon haltet, haben wir ein paar Fragen an Euch vorbereitet.

- 1. Bist Du grundsätzlich mit einem Umbau des IFW A36 in einen Treffpunkt für Studierende einverstanden? (falls nicht, war das bereits die letzte Frage
- 2. Willst Du eine Bar im hinteren, zur Zeit nicht genutzten Teil des Raumes?
- 3. Findest Du den Vorschlag gut, Filme in Kinoqualität - mit modernen Projektoren und gutem Sound – zu zeigen?
- 4. Könntest Du Dich auch für 3D-Filme begeistern, falls das Geld dazu ausreicht?
- 5. "Kaffee, Mineral, Sandwich, Popcorn, Glace ..." würdest Du eine zirkulierende Minibar begrüssen?

# Ihr müsst nur unterschreiben.

Natürlich wollen wir nicht, dass Ihr jetzt die Antworten direkt hinter die Fragen schreibt und dann die schönen Visionen zerschneidet um sie uns zu bringen!

Im VIS-Büro liegt eine Liste auf, wo Ihr Eure Antworten eintragen könnt. Damit die Umfrage auch gegenüber dem Departement eine Wirkung hat, brauchen wir dahinter jeweils Eure Unterschrift. Anonym oder per Email geht diesmal leider nicht.

Also, wenn Ihr etwas für Euch und Eure Mitstudis machen wollt, dann bewegt Euren A\*\*\*\* ins VIS-Büro und tut Eure Meinung kund!

Selbstverständlich sind auch Unterschriften von Professoren und Assistenten herzlich willkommen ;-)

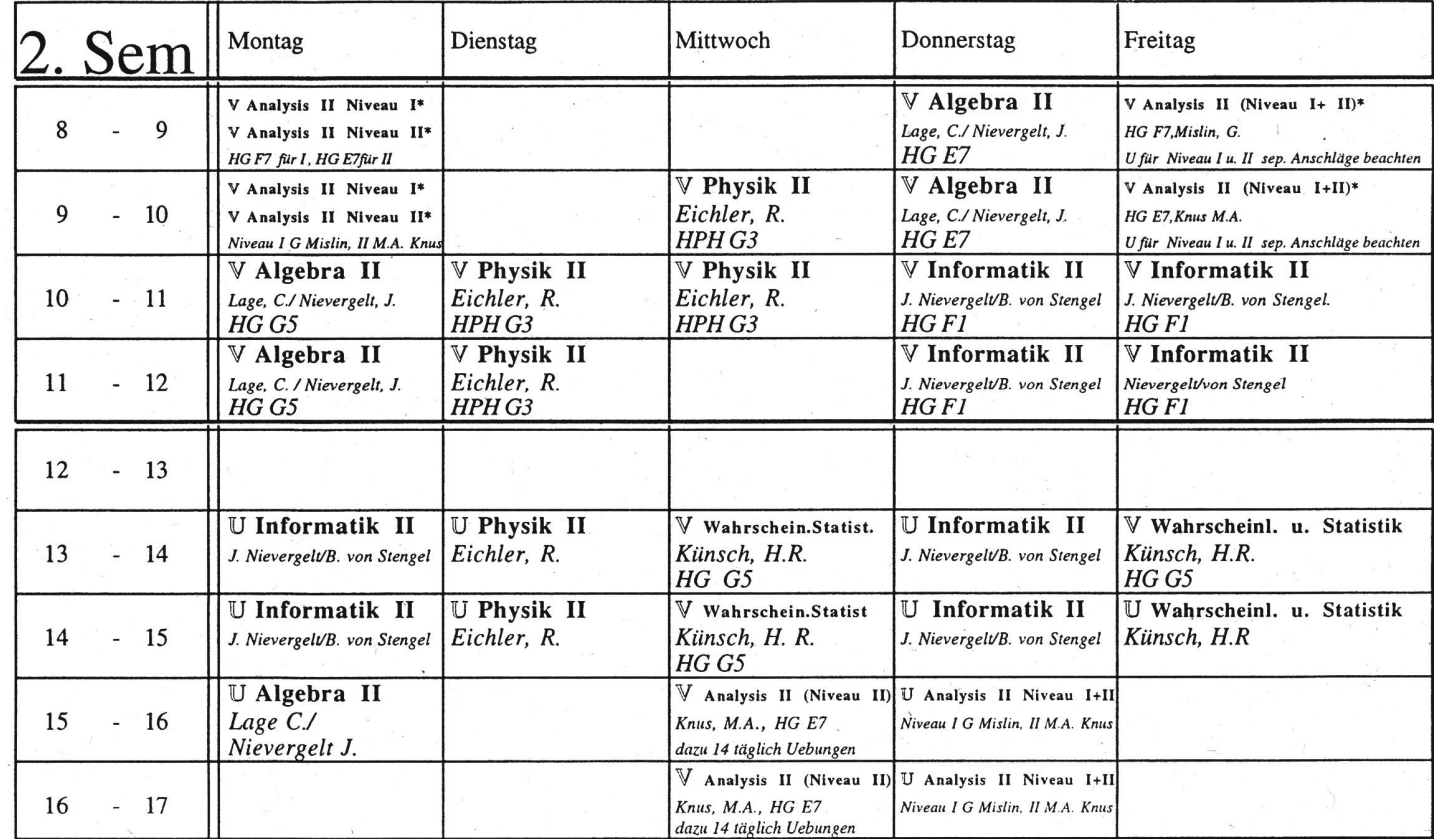

Bitte beachten, dass der Unterrichtsbeginn 1/4 Std. nach den angegebenen Zeiten erfolgt. Bei Physik in Höngg jedoch 1/4 Std. davor. \* Bitte für das ganze Paket der Analvsis-Vorlesungen mit den zwei Leistungsstufen unbedingt separate Anschläge beachten.

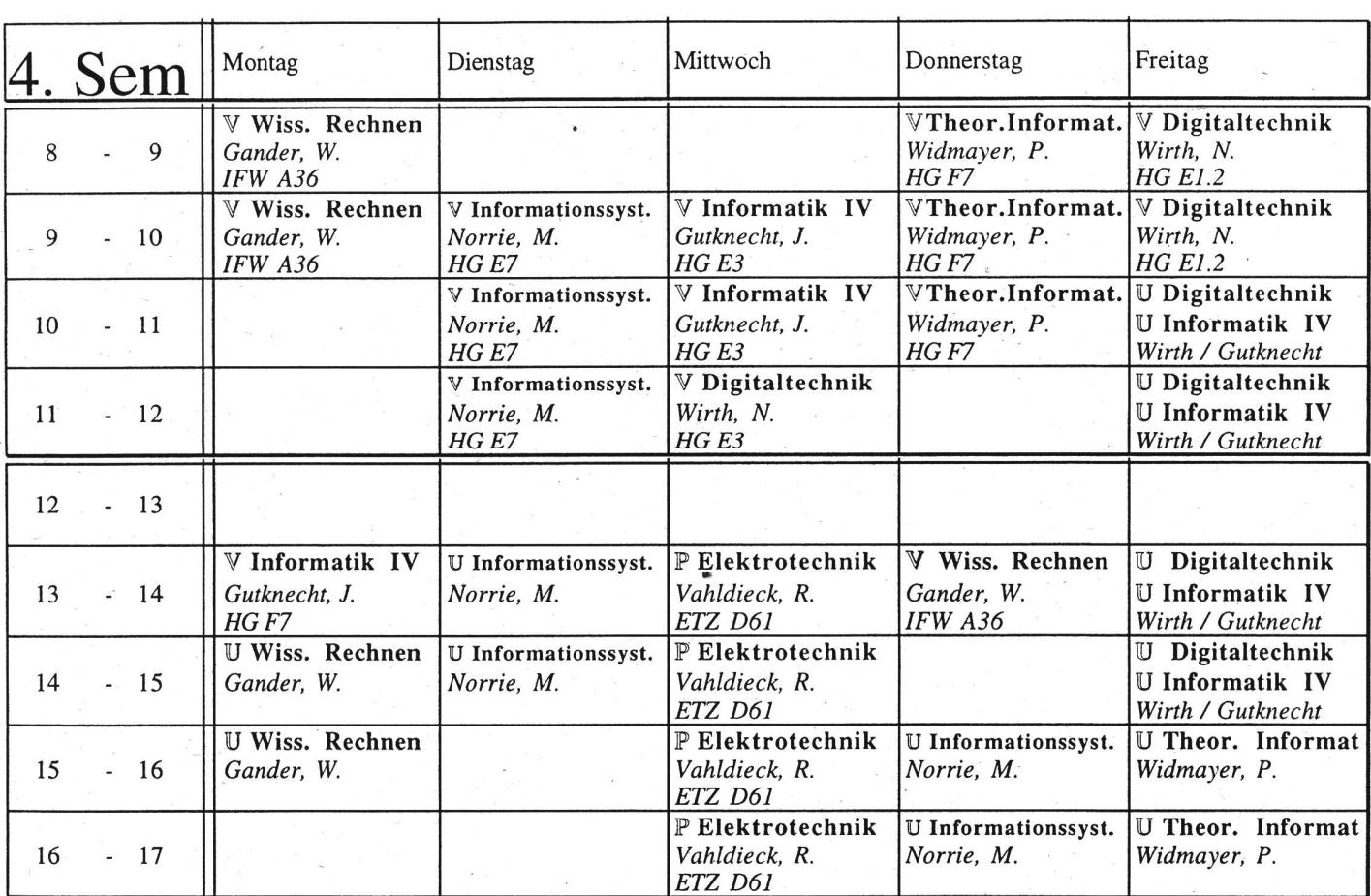

Bitte beachten, dass der Unterrichtsbeginn 1/4 Std. nach den angegebenen Zeiten erfolgt.

# Traktandenliste der ordentlichen Mitgliederversammlung des VIS im Sommersemester 1998

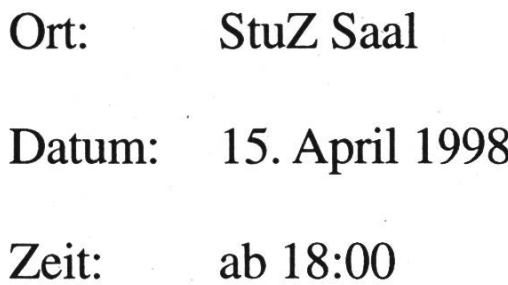

- 1. Begrüssung
- 2. Wahl der Stimmenzähler und des Protokollführers
- 3. Änderung und Genehmigung des letzen Protokolls
- 4. Änderung und Genehmigung der Traktdandenliste
- 5. Rechnung WS96/97, Entlastung des Vorstandes
- 6. Budget SS97
- 7. Mitteilungen
- 8. Wahlen
- 9. Bestätigung von Kommissionen
- 10. Bestellung von Kommissionen
- 11. Resolutionen
- 12. Varia

14 Visionen April 1998 Nr.3

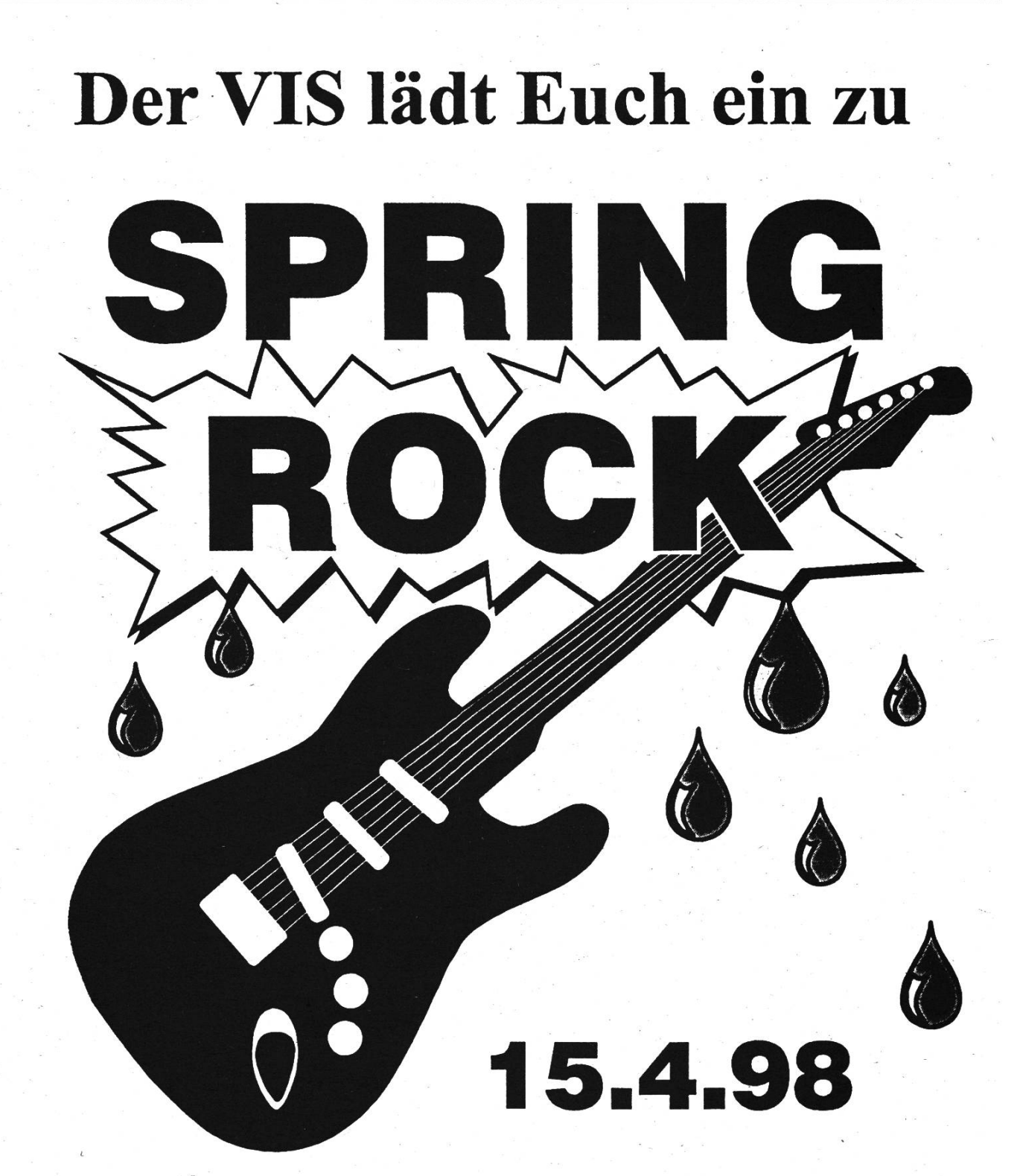

# im StuZ-Saal ab 20.30 Uhr

Eintritt: gratis für alle MV-Besucher/innen (MV: <sup>18</sup> Uhr)! Für alle anderen, Verspäteten Fr. 5-

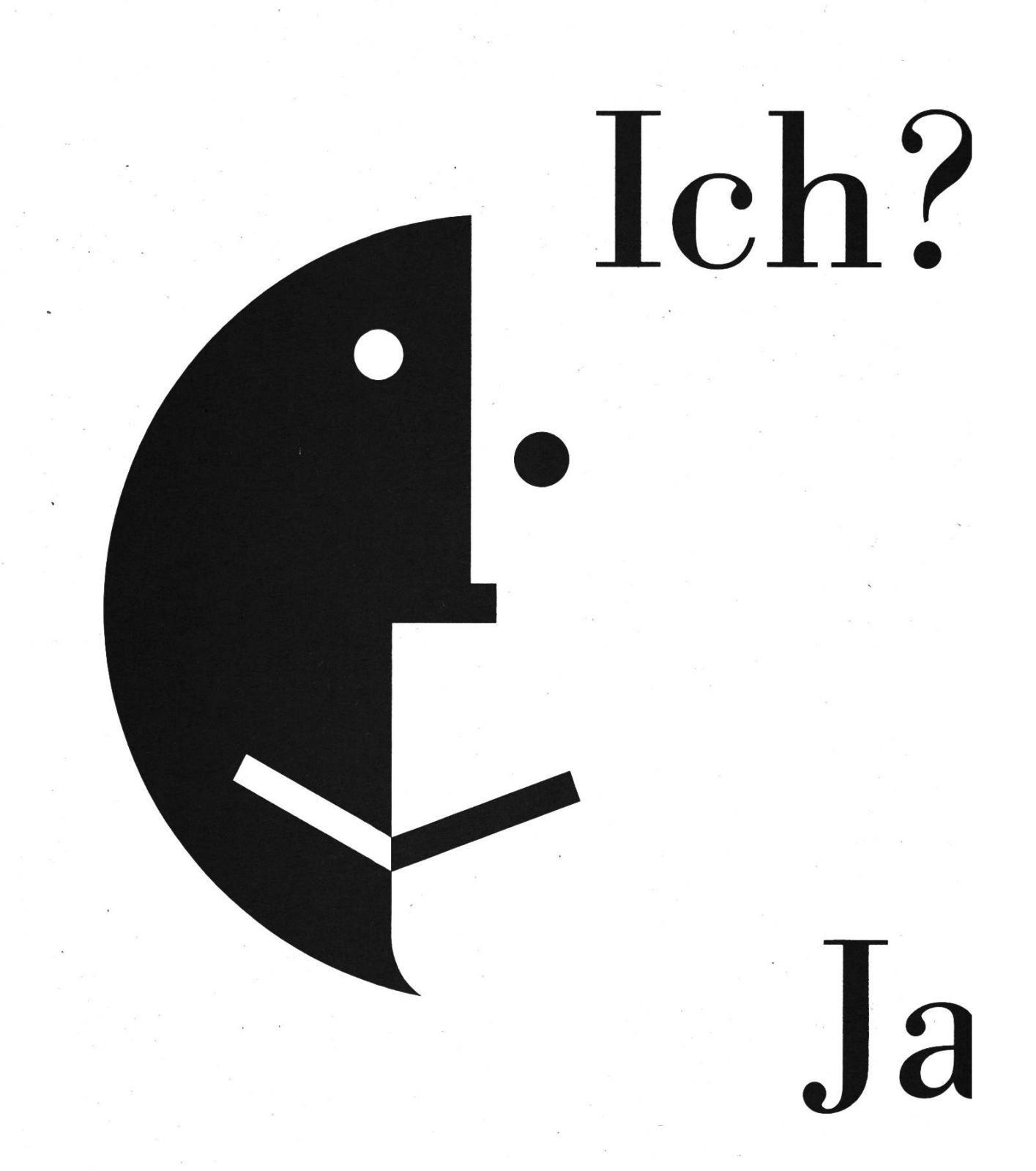

Wir suchen die besten Köpfe. Also: Lust, mit hochkarätigen Leuten zusammenzuarbeiten? Und Unternehmen zu berater kommen? Schreiben, faxen oder telefonieren Sie uns doch. Price Waterhouse Management Consultants, Stampfenbac

# Sie!

rie sie noch besser werden können? Und dabei selber voranzurasse 109, 8035 Zürich, Telefon 01 365 69 45, Fax 01 365 62 40. **Price Waterhouse** 

#

Management Consultants

# Wie wählt man gute Passwörter?

mp. Vor einiger Zeit wurden im slab-Cluster einige Accounts geknackt. In diesem Artikel gebe ich einige Tips und Tricks, wie Ihr ein sicheres Passwort findet.

# Was sind und was können Passwortknackprogramme?

UNIX benutzt eine Variation von DES (Digital Encryption Standard) mit den Namen CRYPT(3). Das Passwort darf dabei 8 Zeichen lang sein und (fast) alle druckbaren Zeichen (ca. 100) enthalten. Somit gibt es ca.  $100^8 = 10^{16}$ Kombinationen. Eine Möglichkeit, die es immer gibt, um ein Passwort zu finden, ist einfach alle möglichen Kombinationen zu durchsuchen (die sogenannte Brute Force Attacke). Mit einem einfachen PC, den jeder Studierende zu Hause hat, kann man etwa lO'OOO Kombinationen pro Sekunde ausprobieren, was eine Zeit von mehr als 31'700 Jahren ergäbe. Auch mit der ausgeklügeldsten Software würde es immer noch ziemlich mehr als 200 Jahre brauchen, also zuviel, um es einfach auszuprobieren. Das Problem mit den Passwörtern hegt aber darin, dass Menschen vergesslich sind und somit nicht aus allen möglichen Kombinationen wählen, sondern von einer sehr kleine Untermenge davon. Es ist also viel einfacher, sich an "Michael1" statt "lsP,dnfk" zu erinnern, oder noch viel einfacher, wenn das Passwort gleich dem login Namen ist! Diese Vergesslichkeit der Benutzer wird auch von den Hackern geschickt ausgenutzt (ausser sie sind wirklich paranoid!). Das erste, was Knackprogramme tun, ist, alle möglichen Kombinationen des logins und des Benutzernamens, die in /etc/passwd stehen auszuprobieren. Dazu gehören Gross/ Kleinschreibung (z.B. MPSARROS, michael), Umkehrschreibung (z.B. sorraspm, was kinderleicht für ein Programm ist, aber ziemlich schwer zu merken), Nummern oder Sonderzeichen am Anfang oder Ende (z.B. Michaeli) und anderes. Als weiteres kann man Wörterbücher in allen möglichen Sprachen nehmen und einfach die ausprobieren. Somit sind auch normale Wörter ziemlich gefährdet, speziell der Name der Freundin / des Freundes, was ein ziemlich beliebtes Passwort ist.

Ein weiterer Fehler, den man machen kann, ist ein Passwort bestehend nur aus Zahlen zu wählen. Mit Zahlen hat man nur 10 AusWahlmöglichkeiten und somit <sup>108</sup> Kombinationen, was mit Brute Force innerhalb von nur 3 Stunden zu knacken ist.

### Die richtige Wahl

Eine Möglichkeit, ein sich leicht zu merkendes und schwer zu brechendes Passwort zu finden, ist das geschickte Ändern von Wörtern. Zum Beispiel kann man a durch  $@$ , I durch 1 oder  $\vdots$  s durch  $\$$ , o durch 0 ersetzen oder Klein- und Grossbuchstaben vermischen. Somit wird "dollar" zu "!d011aR?". Man kann auch zwei kleine Wörter konkatenieren wie z.B. "win&mac". Bei dieser Methode muss man vorsichtig umgehen, da es im Internet viele

18 Visionen April 1998 Nr.3

Wörterbücher gibt, nicht nur sprachlich (von Englisch und Deutsch bis Tschechisch und weiss nicht was), sondern auch mit Begriffen (von Informatik und Usemet bis zur Religion).

Eine weitere Möglichkeit, die beste die ich kenne, ist, sich einen Satz auszudenken und die ersten Buchstaben zu nehmen. Z.B. kann man "Fondue is guet, und gibt <sup>e</sup> gute Lune" zu FIGUGEGL machen, besser noch zu f!guGe3L (die 3 wurde als Platzhalter zum dritten G gedacht). Bei diesem Verfahren muss man ziemlich aufpassen, dass die Abkürzung nicht zu einem gebräuchlichen Wort ähnlich ist. Spätestens nach 2 Monate ETH Studium ist jedem / jeder Informatikerin FIGUGEGL so eingeprägt, dass beim Hören der Wein... sorry das Wasser im Mund zusammenläuft.

Übrigens "lsP,dnfk" im zweiten Paragraph kommt aus dem Satz "Ein sicheres Passwort, das niemand finden kann"!

### Was man sonst noch wissen muss...

Ein gutes Passwort ist natürlich nur so sicher, wie gut man es auch hüten kann. Somit ist das Notieren in der Agenda so sicher wie das Wählen des logins selbst als Passwort. Da mit telnet im Internet das Passwort einfach im Klartext über das Netz gesendet wird, ist dort auch vernünftig, sein Ersatz ssh (secure shell) zu benutzen. Ssh setzt auch das Display und die X-Zugriffsrechte automatisch und ist somit auch praktischer, wenn man von den slab's zu den rifraf's oder umgekehrt verbinden will. Der Aufruf ist analog zu rlogin "ssh -1 login rechner" (falls das login gleich ist, einfach "ssh rechner" eingeben).

Ausserdem funktionieren die hier vorgestellte Methoden nur bei "kleinen Fischen". Eine Maschine, die DES per Brute Force, innerhalb von 3.5 Stunden, brechen würde, kostete im 1993 eine Million Dollar, heute sicher viel weniger. Es gibt sogar das Gerücht, dass die NSA (National Security Agency: Jene Regierungsstelle in der USA, die sich mit dem Knacken von Codes und Algorithmen beschäftigt, damit die US Regierung besser spionieren kann) Maschinen hat, die einen UNIX Code innerhalb von <sup>15</sup> Minuten brechen kann und 50'000\$ kosten. Natürlich haben diese grossen Fische auch viele andere technologische Möglichkeiten zum Spionieren, aber zum Glück kein Interesse an einfachen Studis.

Als letztes ist noch zu bemerken, dass alle hier erwähnte Beispiele nicht mehr sicher sind, da sie öffentlich sind und jeder ausprobieren kann, also bitte nicht eins zu eins übernehmen.

Falls per Zufall jemand ein genau gleiches Passwort hatte, bitte ich um Entschuldigung, ich kann halt nichts gegen Zufälle machen :-)

# Internet-Spiele: Ultima Online

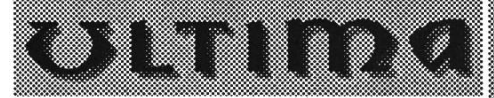

traditionsreichsten Computer-Spielreihen. In neun Folgen rettete der Rollenspielheld ein Fantasie-Universum vor bösen Dämonen. Der Erfolg der Serie basiert auf einer hervorragenden Storyline und der Komplexität der Spielwelt.

Bei der Netzversion Ultima-Online können Tausende Spieler auf verschiedenen Servern agieren. Eine riesige, unerhört detaillierte Weltensimulation lädt zum Experimentieren ein. Anders als bei herkömmlichen Spielen muss der Spieler keinen festgelegten Auftrag erfüllen: Es gilt, seinen Charakter mitsamt seinen Fertigkeiten zu entwickeln. Man kann sich als Handwerker, Seefahrer oder Kaufmann betätigen und sich auf die Suche nach Abenteuern machen. Welche Lebensziele man verfolgt, lässt sich individuell bestimmen. Zu Anfang erschafft man eine Spielfigur, die sich durch ihre Eigenschaften und Fertigkeiten definiert.

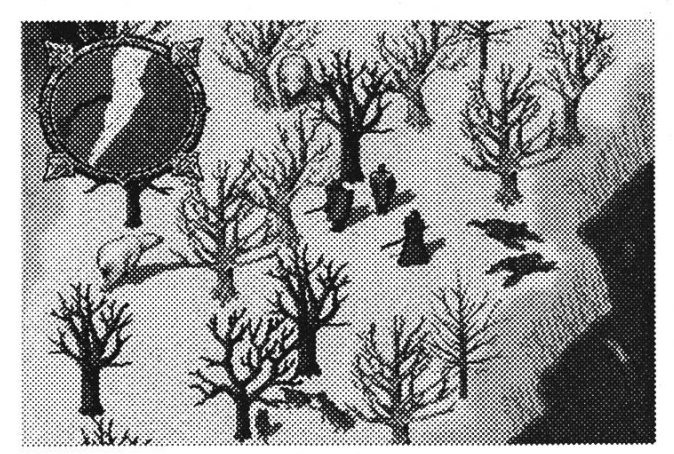

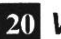

20 Visionen April 1998 Nr.3

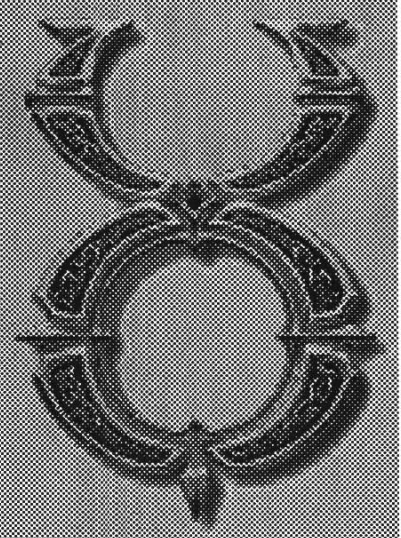

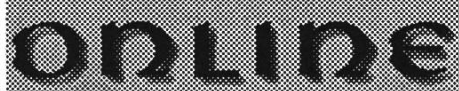

Ultima ist eine der **Die Spielwelt** ist selbstregulierend aufgebaut und der Realität nachempfunden; so wird beispielsweise eine ökologische und ökonomische Balance bewahrt. Wenn etwa ein Jäger alle Rehe in der Nähe einer Stadt erlegt, so kommen Raubtiere und

Drachen mit knurrenden Mägen näher an die Ortschaft heran. Mit allen anderen Spielcharakteren können real-time-Gespräche geführt werden und einer der interessantesten Aspekte des Gameplays ist die Möglichkeit sich untereinander zu verbünden und Abenteuergemeinschaften zu pflegen.

Andererseits betätigen sich viele Spieler als sogenannte "Player-Killer": Ziel ihrer Anstrengungen ist das Überfallen und Plündern anderer Spielerfiguren. Die Ultima-Online Gesellschaft beginnt auch langsam Formen anzunehmen. Es haben sich diverse Gilden gebildet, die sich speziellen Zielen widmen oder einen besonders tugendhaften Lebensstil pflegen.

Ein derart ehrgeiziges Projekt ist natürlich nicht leicht in den Griff zu bekommen: Störend, wie bei allen Online-Spielen, wirken vor allem die Verbindungsverzögerungen (Server-Lag). Problematisch ist hierbei, dass es bis heute keinen europäischen Server gibt. Der nächste

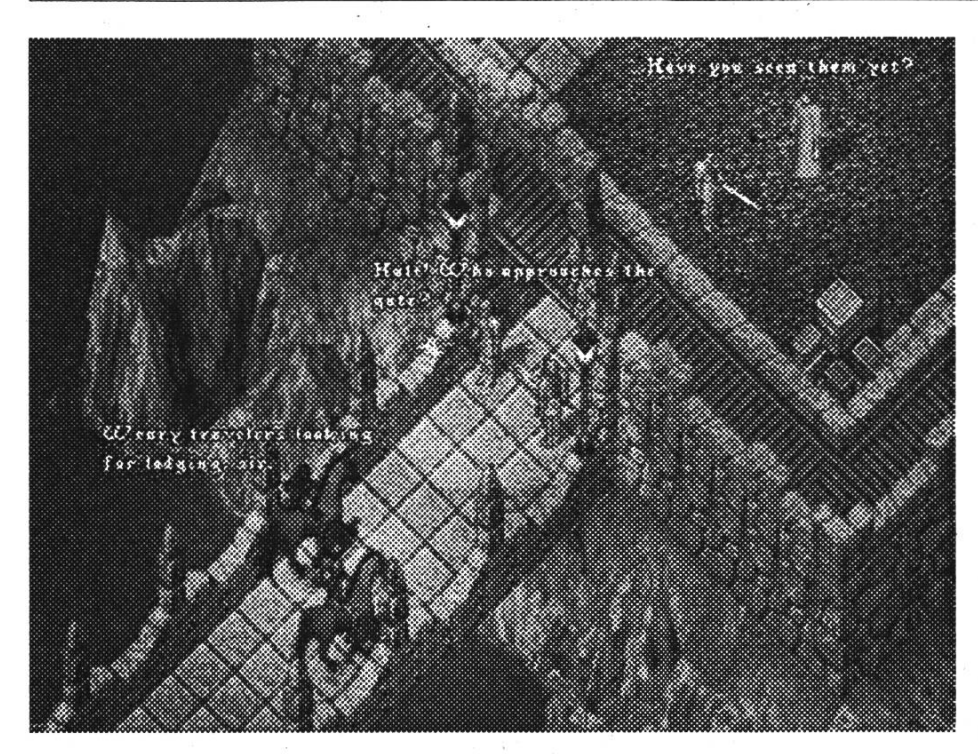

Server befindet sich an der amerikanischen Erlebnis werden: Ostküste.

Momentan arbeiten beim Hersteller Origin über 25 Leute an der Wartung und Weiterentwicklung des Spiels. Es haben sich schon beinahe lOO'OOO User registrieren lassen und im Durchschnitt sind immer 7000 Leute, auf 10 Server verteilt, im Netz. Um Zugang zu erlangen muss das Spiel auf CD gekauft werden, wobei auch ein Passwort mitgeliefert wird.

Die Kosten betragen, je nach Fachgeschäft zwischen 99 und 149 Franken, da das Game bisher nur als Import erhältlich ist. Der erste Monat ist kostenlos, nachher betragen die Monatsgebühren für registrierte Spieler 10 US-Dollar pro Monat.

Nach meiner Erfahrung ist das Spiel zum momentanen Zeitpunkt über eine normale Telefonleitung kaum spielbar. Die Verzögerungen und diverse noch vorhandene Bugs im

Der Fantasie sind kaum Grenzen gesetzt und die faszinierende Welt Ultimas lädt zur Erforschung ein.

# Daniel Würmlin

ius UNI /10 dwuermlin @ dttus.com

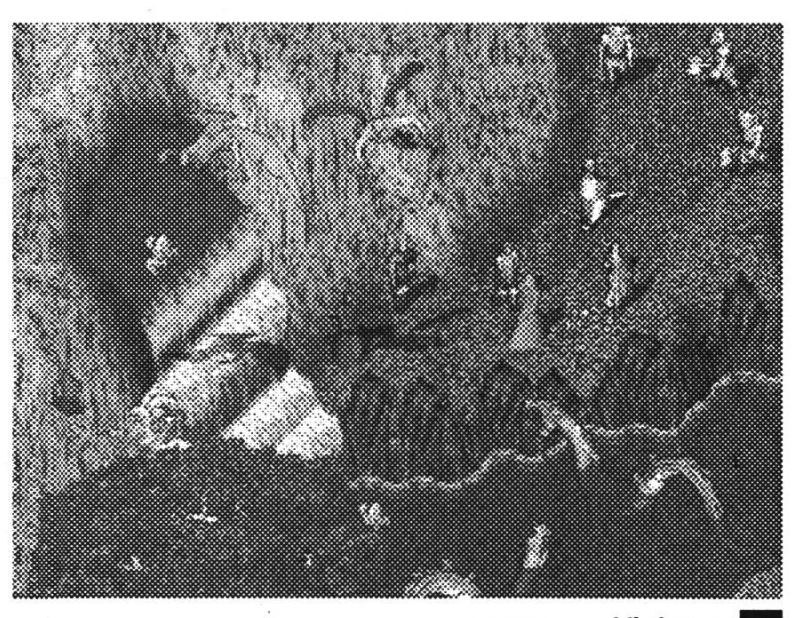

Spielablauf machen Ultima-Online zu einem teuren und beschwer-Vergnügen. Über eine Standleitung lässt sich das Ganze natürlich angenehmer zu geniessen.

Falls es den Programmierern gelingt, ihr Produkt noch weiter zu verfeinern und auch in Europa Server aufgeschaltet werden, kann das Spiel aber bald zu einem herausragenden

April 1998 Nr.3 **Visionen** 21

# **ETH** juniors Schon davon gehört

An der ETH gibt es seit letztem Herbst eine neue Möglichkeit für Studierende, schon während dem Studium praktische Erfahrungen in der Wirtschaft zu sammeln: Die ETH juniors.

Die Gründergruppe waren fünf Studierende, ehemalige Fachvereinspräsidenten, so auch der Ex -VMP - Präsi, inzwischen ist unser Mainboard auf 8 Personen angewachsen, vor allem Studierende aus der Abteilung 3.

## Was machen wir eigentlich?

Wir vermitteln und betreuen Projekte aus der Wirtschaft; das heisst folgendes:

- 1. Wir suchen ein Projekt von einer Firma; viele Finnen betreiben heute Outsourcing.
- 2. Eine Person aus dem Mainboard wird Supervisor des Projektes und klärt die genaue Aufgabenstellung und den Umfang ab.

# 3. In unserer Datenbank

### (www.juniors.ethz.ch)

suchen wir den bestgeeignetsten Studierenden für das Projekt; wenn wir niemanden sofort finden, dann hängen wir das Projekt an die diversen Anschlagbretter der ETH.

- 4. Wenn der Studierende gefunden ist, wird er von ETH juniors mit einem Stundenlohn von 40 sFr. unter Vertrag genommen. Zusammen mit dem Supervisor wird ein Zeitbudget erstellt und Meilensteine definiert.
- 5. Der Studierende arbeitet nun an dem Projekt und bleibt dabei in Kontakt mit

dem Supervisor.

6. Der Firma wird ein Schlussbericht präsentiert und damit ist der Auftrag abgeschlossen.

### Wer verdient denn dabei

Wie oben erwähnt bekommt der Projektmitarbeiter 40.- sFr. pro Stunden brutto; weil wir ihn anstellen werden AHV & ALV abgeführt. Der Supervisor erhält vom Projekt keinen Anteil. Weil der Stundenansatz der Firma gegenüber 65. sFr. pro Stunde beträgt, bleiben 25. sFr. übrig. Dieses Geld kommt in einen Topf, aus dem die laufenden Kosten beglichen werden. Am Ende des Semesters wird ein Teil des übrigbleibenden Geldes nach einem Prämiensystem unter die Mainboardmitglieder verteilt.

Im Moment sind wir stark auf Wachstumskurs; die ersten Projekt sind abgeschlossen, der Umsatz ca. 15 '000 sFr.. Wenn Du das 2. Vordiplom erfolgreich hinter Dich gebracht hast und vielleicht etwas dazu verdienen willst, dann trag Dich doch bitte bei uns in die Datenbank (www.juniors.ethz.ch) ein.

Falls Du noch im Grundstudium bist und Lust hast, eine Firma mitaufzubauen und mit uns zusammen zu leiten, dann kannst Du Dich gerne als Mainboardmitglied bewerben: kontakt@juniors.ethz.ch.

Bis bald vielleicht

Robin Mürer Vize - Präsident ETH juniors

# You Know You've Been On The Computer Too Long When...

You hear <sup>a</sup> prof lecturing, and think that any question will crash his/her lecture interpreter.

When you plan <sup>a</sup> hectic day as follows: 'My load averages seem to be <sup>a</sup> bit too high, my scheduler might die any moment, and I'm running out of swap space... I'd better kill off some low-priority user processes.'

When you go to balance your checkbook and discover that you're doing the math in octal.

You see something written on the blackboard and think: "Why don't I just log on and download it?"

When you think you can't wake up in the morning because you forgot to push a return address on the stack the night before.

...When you've been low-level debugging ethernets for <sup>a</sup> week and when you see two people at a table trying to pick up the same jar of butter and you directly wonder if they are using the correct CSMA/CD algorithm to avoid a re-collision...

When you look for your toothbrush by trying to do <sup>a</sup> grep toothbrush /dev/ gym\_bag' command.

When your children do something they shouldn't do, you tell them to stop, and they do it just once more, and you react by thinking: "Well, they prefetched the instruction and are executing it in the delay slot..."

When after fooling around all day with routers etc, you pick up the phone and start dialling an IP number...

When more than once, you have woken up recalling a dream in FORTRAN.

When you wonder if you could comment out the code that caused your girlfriend to get pregnant, but then you realise: you do not have the source to your girlfriend, and even if you do, how are you going to recompile her, anyway?

When your alarm clock goes off, you think it is spawning new alarm clock processes and you have to kill them quickly so it wouldn't fill up the process table and prevent you from doing \_anything\_ about it. The only problem is, there is <sup>a</sup> monitor process that you won't kill, and every time you kill off one of the ring  $alarm(x)$ processes, it will wait <sup>9</sup> minutes then spawn another one.

You hit the wrong key on the elevator keypad and you feel frustrated when you You have two books, one on top of another, and think: "No problem I'll just click on its title bar to raise the other book to the front".

When you start typing semi-colons at the end of sentences instead of full stops;

When you think your girlfriend is <sup>a</sup> VAX, and can't figure out where to put the floppy.

(koos @ kzdoos.hacktic.nl)

# Das Jahr-2000-Problem

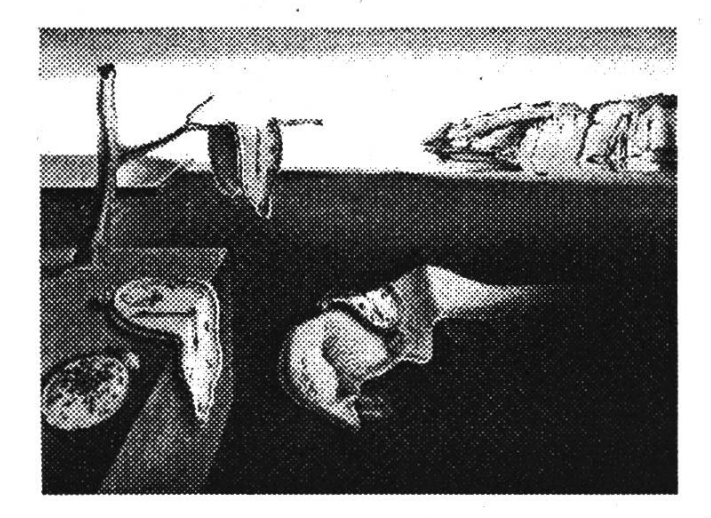

Zuerst war es ein Witz, mittlerweile ist es bitterer Ernst geworden und die Uhr tickt unaufhaltsam: Der Millenium-Bug, wie das Phänomen machenorts genannt wird, löst in Unternehmen Entsetzen aus und kostet Milliarden von Dollars. Und niemand scheint wirklich zu wissen, was am 1. Januar 2000 alles schiefgehen kann.

Um es vorwegzunehmen: Einfache PC-Anwender haben am Ende des Jahrtausends wenig zu befürchten. Unternehmen jedoch, die in ihren Mainframes noch unzählige Cobol-Codezeilen horten, müssen jetzt schnell schalten und haben vor der Jahrtausendwende noch viel zu tun.

1

# Wie kam es dazu?

Ursprung allen Übels ist, dass für die Bearbeitung der Jahreszahlen in der ersten Phase der Informations-Technologie-Industrie nur zwei Stellen benutzt wurden. Für das Jahr 1977 beispielsweise setzte man nur 77 ein. So werden am 1. Januar 2000 viele Systeme die Jahreszahl 00 ausspucken, diese aber nicht als Jahr 2000

interpretieren, sondern als 1900. Warum denn das, werden sich viele fragen. Es war nicht der mangelnde Weitblick, sondern schlicht mangelnde Rechenpower und Speicherressourcen, die die Entwickler am Anfang des Computer-Zeitalters dazu bewog, Jahreszahlen nur zweistellig anzugeben. Zusätzlich glaubten die Programmierer damals nicht, dass ihre Code-Zeilen, die sie in den sechziger Jahren schrieben, dreissig Jahre später immer noch auf Rechnern ablaufen werden. Vor zwanzig Jahren, als Platz im RAM sehr limitiert war, war man froh, sich auch nur zwei Stellen in einer Zeile zu schenken. Damals kostete <sup>1</sup> MB Speicherplatz etwa 12'000 Dollar. Heute vielleicht noch ein paar Dollar. Dazu war die Prozessorleistung auch noch nicht so gross wie heute.

# Wo gibt es Probleme?

Das Jahr-2000-Problem zeigt sich in jeder Art von Datumskalkulationen. Auftreten können sie in Zinsberechnungen, Mahnsystemen, Prämienberechnungen, Steuerungsprogrammen und so weiter. Sobald Berechnungen mit Hilfe von Datumsangaben vorgenommen werden, kann es je nach Berechnungsform zu einem Problem kommen. Ein Buch, dass wir am 20.12.1999 ausleihen, müssten wir unter Umständen niemals zurückbringen, wenn das Mahnssystem die Berechnung so durchführt, dass es immer das aktuelle Datum mit dem Ausleihdatum vergleicht, und wenn ein Schwellwert, zum Beispiel 60 Tage überschritten wird, muss derjenige das

Buch zurückbringen. Ist nun jedoch die Differenz negativ, würde man das eventuell nicht bemerken.

Der Millenium-Bug ist schon heute ein Problem. Finanzprogramme blicken zum Beispiel immer ein Jahr in die Zukunft. Damit könnte es schon am 1. Januar 1999 erste Probleme geben. Besitzer von Kreditkarten, die bis ins Jahr 2000 gültig sind, waren schon Opfer des Bugs. Ältere Validierungsterminals interpretierten das Verfallsdatum 2000 als 1900 und verweigerten die Autorisierung.Auch der 9. September 1999 könnte ein Problemdatum sein. Denn bei Programmen, denen beispielsweise keine Zeitlimiten eingebaut wurden, war es in Programmierkreisen beliebt, das theoretische Verfallsdatum auf den 9. 9. 99 zu setzen. Am 10. September laufen diese Programme dann einfach nicht mehr.

Dazu kann es auch nach dem 1. Januar 2000 noch Probleme geben:

Das Jahr 2000 ist ein Schaltjahr. Normalerweise tritt ein Schaltjahr ein, wenn sich die Jahreszahl durch vier teilen lässt. Ausser die Jahreszahl endet mit zwei Nullen. Dann ist kein Schaltjahr. Ausnahme: Die Jahreszahl lässt sich durch 400 teilen. Somit ist das Jahr 2000 die Ausnahme der Ausnahme und deshalb ein Schaltjahr. Viele Programmierer haben das schlicht vergessen. Das mag zwar auf den ersten Blick kein grosses Problem sein. Doch wer in seinen Programmen auf den Wochentag angewiesen ist, kommt nicht umhin, den Bug zu fixen.

Die Nichtberücksichtigung des Schalt-96 hat zu Beginn des Jahres 97 Schäden in der Höhe von mehreren lOO'OOO Dollar verursacht.

Als Fazit kann man nur sagen, dass sich Heim-PC-User, die mit Standard-Software arbeiten, gemütlich zurücklehnen können und den Unternehmen schmunzelnd zusehen, wie sie versuchen, die noch vorhandenen Fehler zu finden und zu lösen.

Literatur:

- [1] Windows Guide 3/98; Special: Das Jahr-2000-Problem
- [2] c't 14/97; Keine Angst vor 2000, Das Geschäft mit der Angst
- [3] Web: www.ibm.com/ibm/year2000
- [4] Web: www.year2000.com
- [5] Web: www.ie.iwi.unibe.ch/zobis/jahr2000

# So teste ich meinen PC

Wer testen will, ob sein PC den Jahreswechsel auch schafft, der kann auf dem Internet zahlreiche Programme herunterladen. Aber mit ein paar DOS-Befehlen lässt sich dies ebenfalls überprüfen. Wer den Befehl DATE eintippt und das Datum auf Silvester 1999 stellt, sagen wir 23:59:00, dann den Rechner abstellt und nach dem Jahreswechsel wieder hochfährt, und den 1. Jan. 2000 angezeigt bekommt, kann annehmen, dass sein Rechner Jahr-2000 fest ist. Wenn nicht, zeigt ein weiterer Test nach dem Umstellen auf den 1. 1. 2000 (via DATE) mit anschliessendem Abschalten/Anschalten oder Kaltstart (Reset), ob sich das .inkompatible' System belehren lässt - und selbst 386er können das.

# Computerabhängig

Du weißt, daß Du zu viel vorm Computer sitzt, wenn ...

Du auf die Frage wann Dein Bus fährt mit der Frage antwortest: "16- oder 32 Bit Bus?"

Du anfängst Dinge hexadezimal zu zählen, auf die Art:

"0,1,2,3,4,5,6,7,8,9,A,B.C...."

Du im 256 Farben Modus träumst.

... Deine Frau sagt: "Wenn Du nicht sofort die verdammte Maschine abstellst, verlasse ich Dich", und Du daraufhin fragst, wie die "else"-Bedingung lautet.

Du beim einschlafen denkst: sleep (8\*3600); /\* sleep for <sup>8</sup> hours \*/

Du beim lesen eines Buches den Scrollbalken für die nächste Seite suchst

Du mit Deinem Telefon die IP-Nummer Deiner Freundin wählst.

Du im Fahrstuhl per Doppelklick das Stockwerk auswählst

Du Deine Netzwerkadresse im Kopf hast, aber Deine Postanschrift über D-Info suchen mußt.

Du verzweifelt nach dem Icon suchst, um per Doppelklick Dein Schlafzimmerfenster zu öffnen

Du Dich über einen Verrechnungsfehler auf dem Kontoauszug bei Deiner Bank beschwerst und Dir dann einfällt, daß Dein Gehalt nicht oktal sondern dezimal ausgezahlt wird.

Du auf dem WC nach Entsorgung Deiner Mahlzeit nach dem Resetknopf suchst.

(scotty @ scotty.de)

# Der Programmkönig

frei nach J.W. v. Goethe

Wer tastet sich nachts die Finger klamm? Es ist der Programmierer mit seinem Programm!

Er tastet und tastet, er tastet schnell, im Osten wird schon der Himmel hell. Sein Haar ist ergraut, seine Hände zittern, vom unablässigen Kernspeicher füttern.

Da - aus dem Kernspeicher ertönt ein Geflüster:

"Wer popelt in meinem Basisregister?" Nur ruhig, nur ruhig, ihr lieben Bits, es ist doch nur ein kleiner Witz. Mein Meister, mein Meister, sieh mal dort, da schleicht sich ein Vorzeichen fort! Bleib ruhig, bleib ruhig, mein liebes Kind, ich hol es wieder - ganz bestimmt. Mein Meister, mein Meister, hörst du das Grollen?

Die wilden Bits durch den Kernspeicher tollen.

Nur ruhig, nur ruhig, das haben wir gleich, \*• die sperren wir in den Pufferbereich.

Er tastet und tastet wie besessen, Scheiße! - jetzt hat er zu SAVEn vergessen.

Der Programmierer schreit auf in höchster Qual,

da zuckt durch das Fenster ein Sonnenstrahl.

Der Bildschirm flimmert im Morgenrot, das Programm ist gestorben, der Programmierer - tot.

(leider ohne Angabe...)

# Web Design Pages

Wie es der Name schon sagt: COOL! www.projectcool.com

Zusammengestellt von der Yale University, ziemlich akademisch, aber gediegen info.med.yale.edu/caim/manual

Sehr reichhaltige Site, nichts für Anfänger www.wpdfd.com

Web Workers of the World Unite... www.webmonkey.com

Auf dieser Site von Macromedia dreht sich alles um DHTML und Shockwave

www.dhtmlzone.com

Sehr reichhaltige Site, bietet für jeden etwas www.builder.com

Für Navigator-Freaks die erste Anlaufstelle deveIoper.netscape.com

Für Explorer-Freaks (gibt's die überhaupt?) die erste Anlaufstelle

www.microschrott.com/sitebuilder

Jede Menge Tutorials zu allen möglichen Aspekten der Web-Site-Bastlerei

# www.zdnet.com/products/garage

Für alle, die sich mit HTML herumschlagen, und weder ein noch aus wissen

web.canlink.com/helpdesk

(WindowsGuide 3/98)

# Chip Trends Pages

Die Zukunft von K6 www.amd.com/news/corppr/9771.html

Cyrix MXi-Prozessor www.cyrix.com/corpor/press/1997/ mxi.htm

Alles über IBM Microelectronics (PPC, 6x86MX) www.chips.ibm.com

Rambus Technology www.rambus.com

Alles über DEC's Alpha 21264 www.digital.com/semiconductor

SLDRAM Konsortium www.sldram.com

Cirrus Logic System-On-A-Chip www.cirrus.com/news/products98/newsproduct.html

Fred Pollack on Merced

www.intel.com/pressroom/archive/ speeches/mpfl097d.htm

Great Microprocessors of Past and Present www.cs.uregina.ca/~bayko/cpu.html

Integrated Electronics (intel) News www.intel.com/pressroom/kits/ processors/quickref.htm

(c't 7/98)

April 1998 Nr.3 **Visionen** 27

# We like Microsoft ...

# (i)

Prozess Apple gegen Microsoft. Es geht um Rechte an Video für Windows.

Heute ist Hauptverhandlung. Bill Gates möchte ständig über den Lauf der Ereignisse unterrichtet werden.

Nachmittags trifft eine E-Mail der Microsoft-Anwälte ein: "Die gerechte Sache hat gesiegt!"

Bill Gates mailt zurück: "Sofort Berufung einlegen!"

# (ü)

Anwender 1:

Mein WIN95 ist in 6 Monaten noch NIE abgestürzt...

Anwender 2:

Ein halbes Jahr ohne Strom - das ist hart!

### (iii)

You need the computing power of <sup>a</sup> P5, <sup>16</sup> MB RAM and <sup>1</sup> GB Harddisk to run Win95.

It took the computing power of <sup>3</sup> Commodore 64 to fly to the Moon. Something is wrong here, and it wasn't the Apollo.

### $(iv)$

Wenn Windows 95 die Antwort ist, wie blöd ist dann die Frage gewesen

### (v)

Viren machen auch etwas sinnvolles: z.B. Windows löschen.

# (vi)

Für die einen ist es ein Betriebssystem, für die anderen der längste Virus der Welt.

# (vii)

Im Auto gibt es zwei Computer, im Fernseher steckt einer, sogar in der Mikrowelle nur der Microsoft PC funktioniert nicht.

# (viii)

Frage:

Was ist der Unterschied zwischen "Jurassic Park" und Microsoft?

Bei dem einen macht ein verrückter Geschäftsmann mit Biestern, die schon längst ausgestorben sein sollten, ein Vermögen, und das andere ist ein Film von Steven Spielberg.

### $(ix)$

Ein Chirurg, ein Architekt und ein NT-Netzwerkverwalter streiten, wessen Berufsstand der älteste sei.

Der Chirurg: "Gott entnahm Adam eine Rippe und schuf Eva. Die erste Tat war also eine Operation!".

Der Architekt widerspricht: "Vor Adam und Eva herrschte das Chaos. Gott baute die Welt. Die erste Tat war folglich eine architektonische Leistung."

Der NT-Netzwerkverwalter trumpft auf: "Und von wem stammt das Chaos davor...?"

### $(x)$

Und Bill Gates sprach: "Lass uns doch einmal einen graphischen Virus programmieren..."

# $(xi)$

Vor einigen Wochen ist bei Microsoft erneut die Frage aufgetaucht, ob

28 Visionen April 1998 Nr.3

Windows95 ein Virus sei. Es wurde sofort eine Untersuchungskommission eingesetzt. Nach vier Wochen liegt nun das Ergebnis vor: Windows95 kann kein Virus sein. Begründung:

<sup>1</sup> .Viren sind effizient programmiert

2.Viren benötigen keine 100MB

3.Viren funktionieren mit jeder Hardware

4.Viren benötigen keine Bugfixes

5.Viren gibt es auch für andere Prozessoren

### (xii)

Außerdem widersprach Bill Gates der Vermutung einiger Experten, dass es sich bei Windows 95 um ein bösartiges Virus handelt.

Gates: "Ein Virus tut schließlich etwas und verbraucht keine 100 MB Plattenplatz. Nur richtige Programmierer können derart effiziente Programme entwickeln. Solche Scharlatane haben bei uns keine Chance!!"

### (xiii)

WIN 95: das erste Betriebssystem mit dem Ablaufdatum im Namen

## (xiv)

Double your drive space! Delete Windows !

## $(xv)$

Turn your Pentium into <sup>a</sup> Gameboy: Type WIN at C:\>

### (xvi)

Neue Features von Windows 95:

Multitasking - Jetzt ist es möglich mehrere Programme gleichzeitig abstürzen zu lassen Microsoft Network - Rede mit anderen Leuten ueber Deine Windows95-Absturz-, Erfahrungen

Multimedia - Jetzt gibt es Systemabstürze mit viel Grafik und Sound

Kompatibel - Es kann auch Deine alten Windows 3.11 Programme abstürzen lassen

## (xvii)

Tip zu WINDOWS95: Ein Reboot ist immer gut !

### (xviii)

Computerkunde: "Ich suche noch ein spanndendes Grafik-Adventure, das mich so richtig fordert"

Verkäufer: "Haben Sie es schon mal mit WINDOWS 95 probiert ?"

## $(xix)$

Computerkunde: "Ich möchte das neue WINDOWS kaufen."

Verkäufer: "Ach, haben Sie die alte Version schon zu Ende gespielt ?"

# $(xx)$

"Das neue Windows 95 kann einfach alles, dank 32 Bit. Wenn ich 32 Bit getrunken haben, glaube ich auch immer, dass ich alles kann."

(T. Koschwitz)

### (xxi)

Wie wechseln 100 Windows-Anwender eine kaputte Glübirne

Einer schraubt und 99 klicken die Fehlermeldungen weg...

### (xxii)

Anwender: ..Ich habe WINDOWS 95 installiert."

Hotline: ..Ja, und ?"

Anwender: "Jetzt läuft mein PC nicht mehr."

Hotline: "Das haben sie ja gerade gesagt."

April 1998 Nr.3 **Visionen** 29

Wenn du einen Ausgleich zum Info-Studium suchst und gern singst, so hast du JETZT die einmalige Gelegenheit, dem Hochschul-Chor (ACZ) beizutreten.

Die Proben für das Verdi-Requiem finden jeweils mittwochs statt und beginnen am 1. April um 19 Uhr im HG G60.

Geplant sind drei Aufführungen, davon eine am 31. 1. 99 in der Tonhalle.

Christian Gut  $IIIC/9$ cgut@iiic.ethz.ch

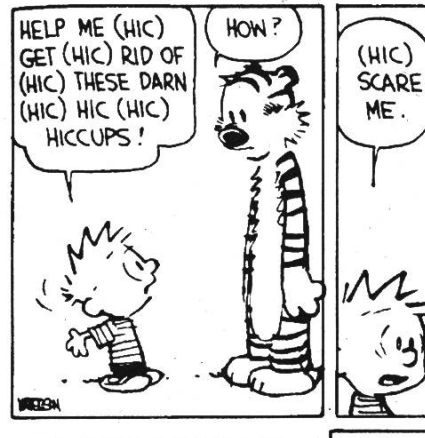

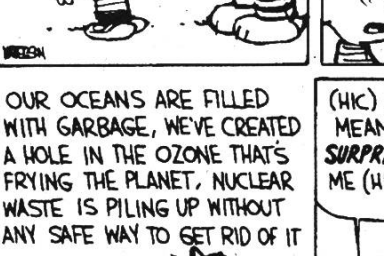

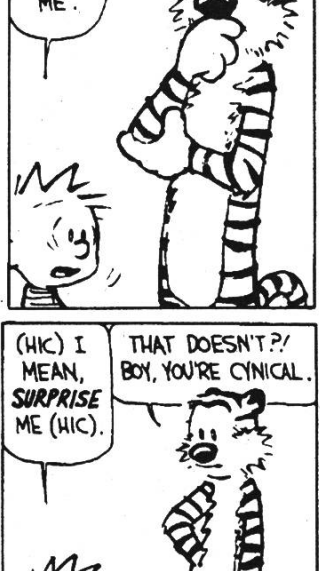

OK

# WITH GARBAGE, WE'VE CREATED A HOLE IN THE OZONE THATS FRNING THE PLANET. NUCLEAR WASTE IS PILING UP WITHOUT

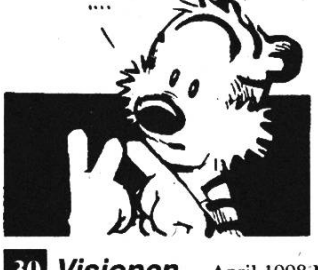

# Chor The Sex of Computer

## Top 10 reasons computers are male

- 10. They havé <sup>a</sup> lot of data but are still clueless.
- 9. A better model is always just around the corner.
- 8. They look nice and shiny until you bring them home.
- 7. It is always necessary to have <sup>a</sup> backup.
- 6. They'll do whatever you say if you push the right buttons.
- 5. The best part of having either one is the games you can play.
- 4. In order to get their attention, you have to turn them on.
- 3. The lights are on but nobody's home.
- 2. Big power surges knock them out for the night.
- 1. Size does matter

Here's the quid pro quo:

# Top 10 reasons compilers must be female

- 10. Picky, picky, picky.
- 9. They hear what you say, but not what you mean.
- 8. Beauty is only shell deep.
- 7. When you ask what's wrong, they say ..nothing".
- 6. Can produce incorrect results with alarming speed.
- 5. Always turning simple statements into big productions.
- 4. Smalltalk is important.
- 3. You do the same thing for years, and suddenly it's wrong.
- 2. They make you take the garbage out.
- 1. Miss <sup>a</sup> period and they go wild.

30

Visionen April 1998 Nr.3

# sw.

Hier noch die wichtigsten Termine aus dem Sommersemester 1998

# 15.4. 98

18h00 Mitgliederversammlung VIS im StuZ ... Buffet ... und SpringRock um 20h30

# $|20.4.98|$

Sechseläuten (dr Bögg verbrönne...)... Nachmittag FREI

# 13. 5. 98

Maturandentag... Helfer gesucht

 $26.5.98$ Mitgliederrat des VSETH

# $\therefore$  5.98

VIS-Filmnacht im Kino Riff/Raff. Datum wird noch bekannt gegeben: Termin wird ab dem 6. 4. 98 auf unserer Webpage unter www.vis.inf.ethz.ch/Cinenight zu finden sein.

# 11.6. 98

VISKAS - das traditionelle Fest des VIS am Katzensee

# $3.7.98$

Ende SS 1998

Alle Angaben ohne Gewähr.

# Termine Zukunftsvisionen

sw.

Redaktionsschluss der Mai Ausgabe: 16. April 1998

Erscheinungsdatum Mai Ausgabe: 1. Mai 1998

Was erwartet Euch in der nächsten Ausgabe der Visionen

# Ich werds Euch sagen:

Das MV Protokoll, das MV Protokoll und dann werdet ihr noch das Protokoll der Mitgliederversammlung des VIS im Sommersemester lesen können. Ist das nicht faszinierend? Wenn ihrs nicht lesen wollt, müsst ihr einfach an die MV kommen und zuhören und mitbestimmen, ob Baumi immer noch Präsident sein, was der VIS im Sommersemester machen, wo Geld hingebuttert werden soll... Gute Gründe um an die MV zukommen. Und dann gibt es ja noch das Buffet; wisst ihr was? Es gibt noch ein Buffet... und zusätzlich findet noch anschliessend an das Buffet das SpringRock statt, mit einer exzellenten Band.

Ausserdem findet ihr in den nächsten Visionen noch ein Bericht über Linux und werdet noch erklärt bekommen, was sich für Web-Designer mit Einführung des HTML 4 Standards ändern wird.

Und wie immer noch viel, viel mehr

Alle Angaben ohne Gewähr.

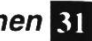

P. P. 8304 Wallisellen

Falls unzustellbar bitte zurück an:

Verein der Informatikstudierenden IFWB29 ETH Zentrum

 $\frac{Z}{R_{\text{max}}}$ 

CH-8092 Zürich

# Inhalt

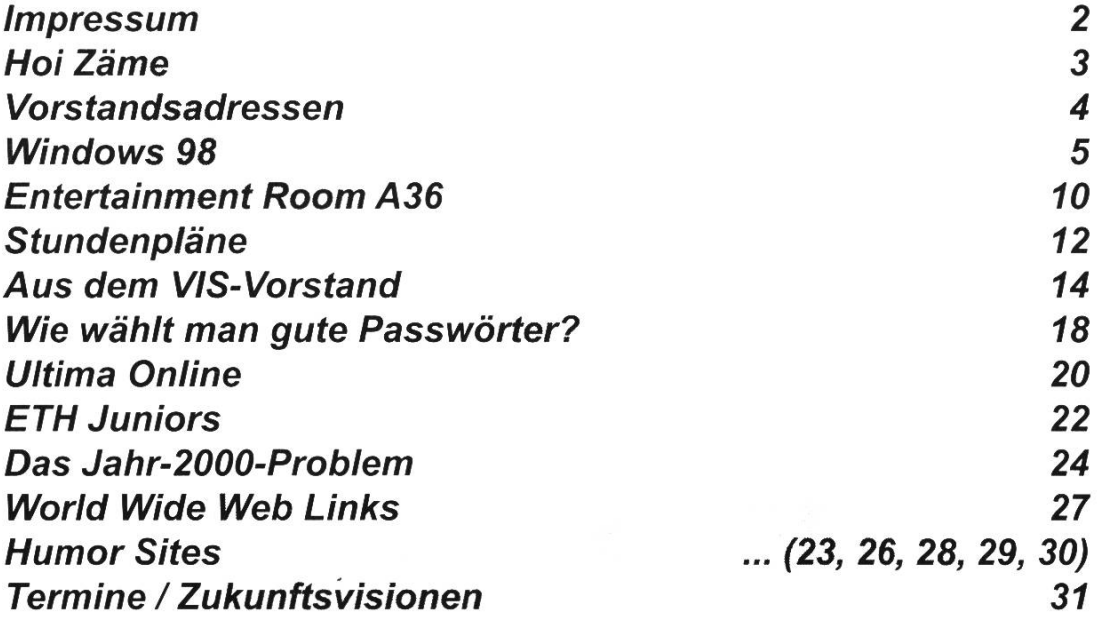